# Building Java Programs

Chapter 7 Lecture 15: Arrays

**reading: 7.1**

Copyright 2010 by Pearson Education

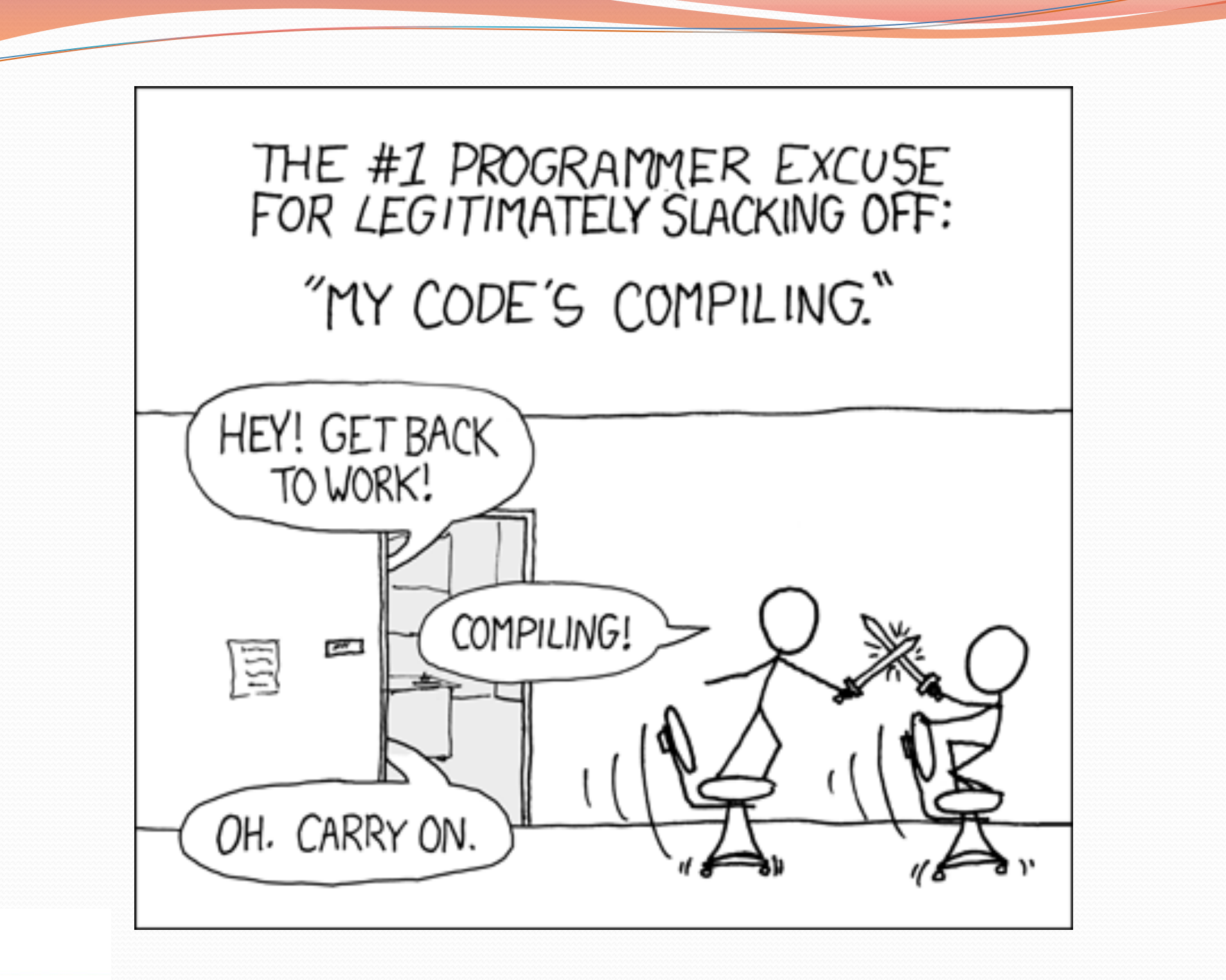

## Can we solve this problem?

Consider the following program (input underlined):

How many days' temperatures? **7**  Day 1's high temp: **45**  Day 2's high temp: **44**  Day 3's high temp: **39**  Day 4's high temp: **48**  Day 5's high temp: **37**  Day 6's high temp: **46**  Day 7's high temp: **53**  Average temp  $= 44.6$ 4 days were above average.

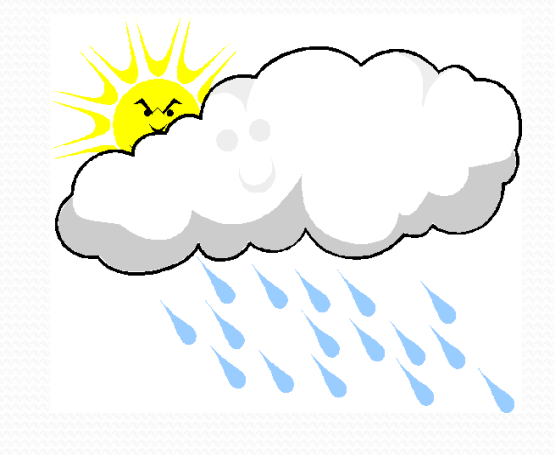

# Why the problem is hard

- We need each input value twice:
	- to compute the average (a cumulative sum)
	- to count how many were above average
- We could read each value into a variable... but we:
	- don't know how many days are needed until the program runs
	- don't know how many variables to declare
- We need a way to declare many variables in one step.

### Arrays

**array**: object that stores many values of the same type.

- **element**: One value in an array.
- **index**: A 0-based integer to access an element from an array.

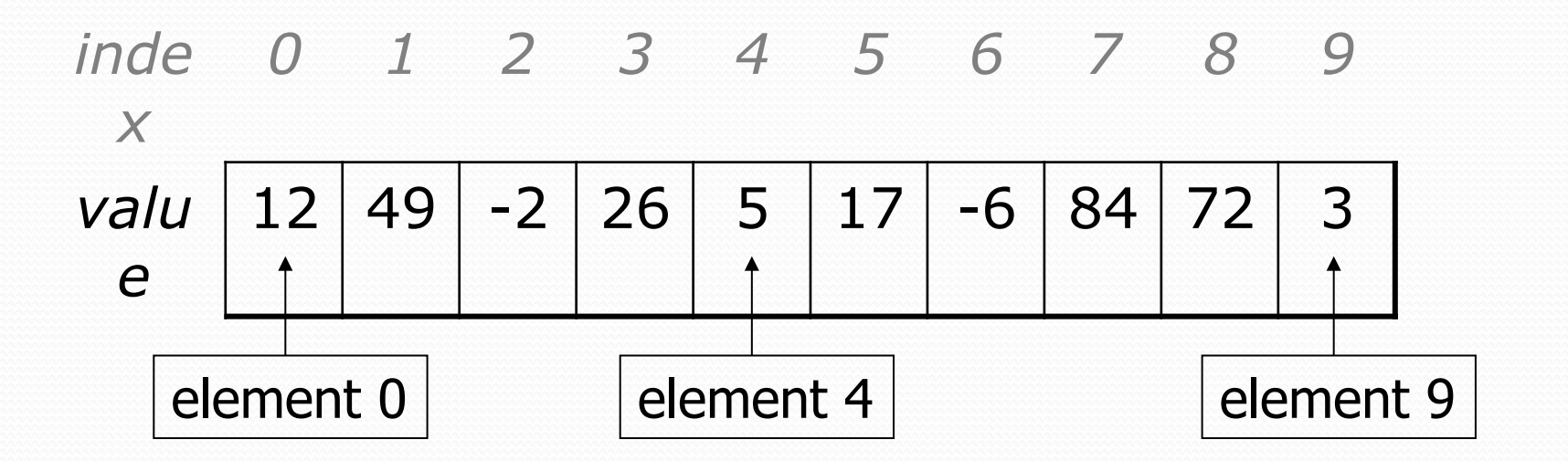

### Array declaration

#### **type**[] **name** = new **type**[**length**];

Example:

 $int[]$  numbers = new  $int[10]$ ;

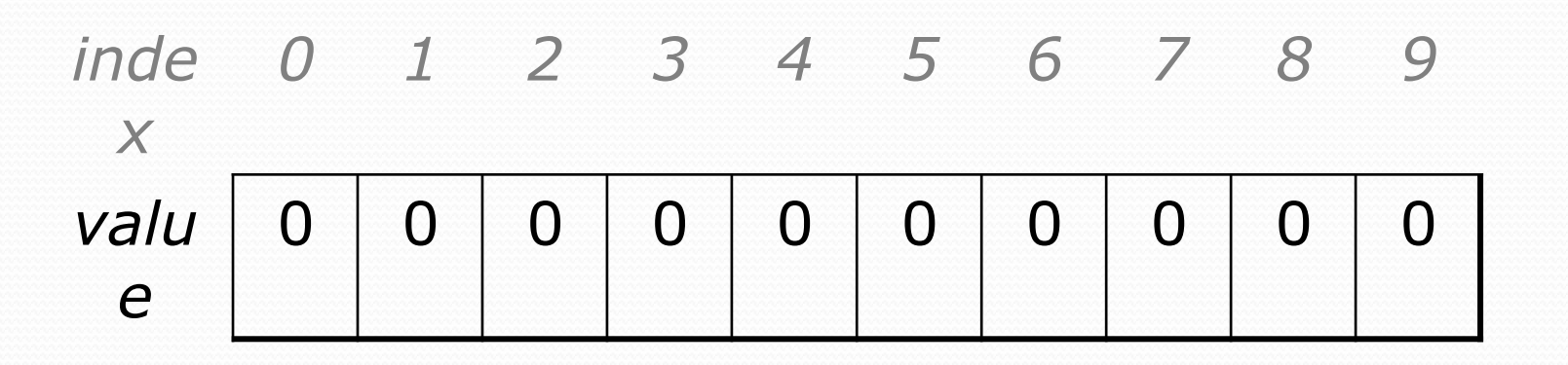

# Array declaration, cont.

• The length can be any integer expression.

```
int x = 2 * 3 + 1;
```
int[] data = new int[**x % 5 + 2**];

Each element initially gets a "zero-equivalent" value.

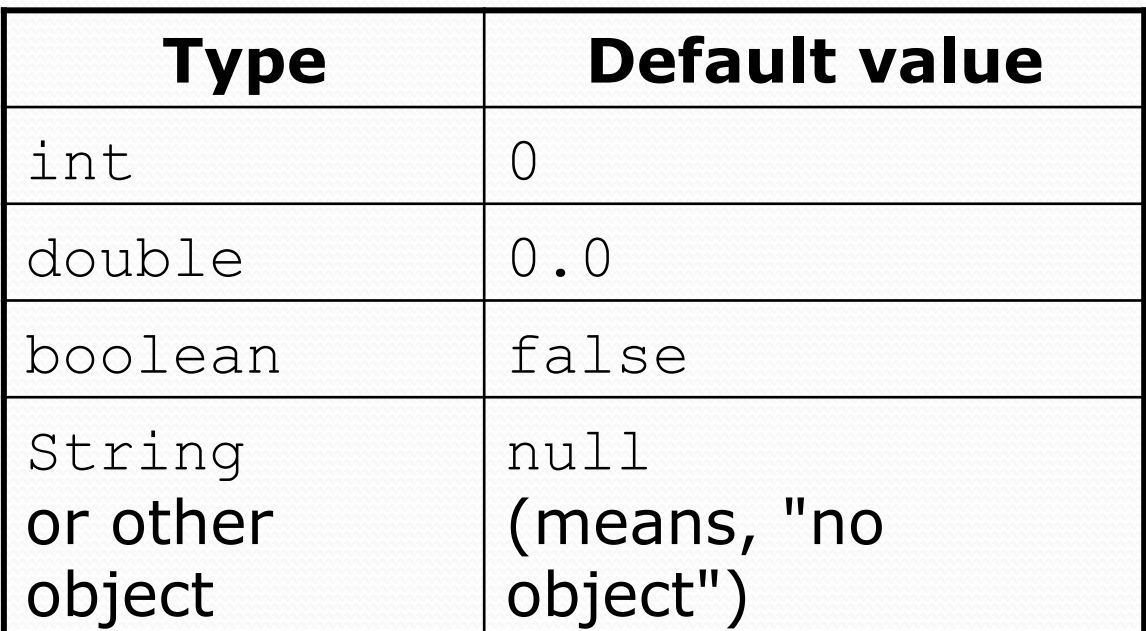

Copyright 2010 by Pearson Education

### Accessing elements

**name**[**index**] **// access name**[**index**] = **value**; **// modify** 

Example:

```
numbers[0] = 27; 
numbers[3] = -6;
```

```
System.out.println(numbers[0]); 
if (numbers[3] < 0) { 
     System.out.println("Element 3 is negative.");
```
}

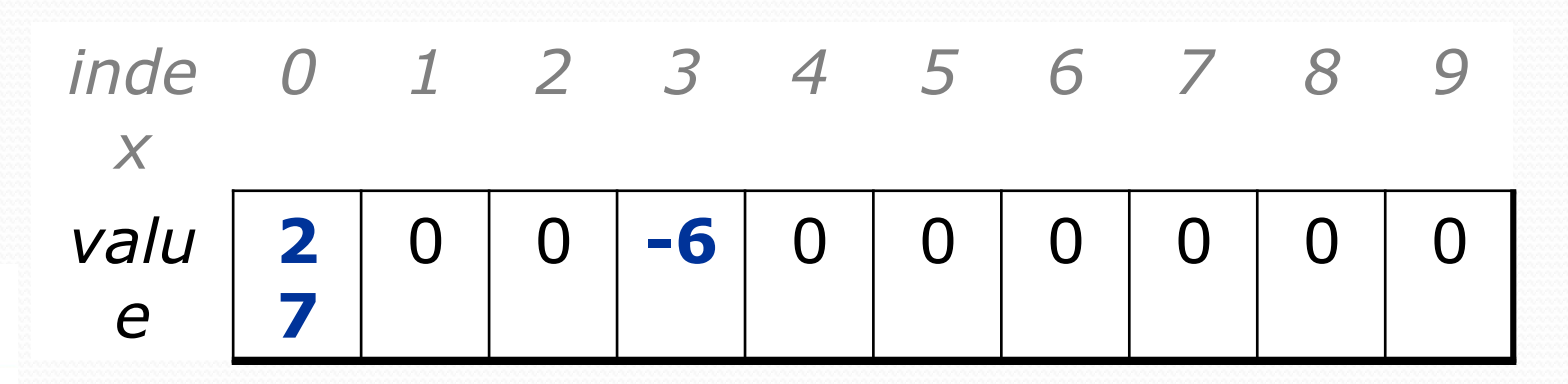

### Accessing array elements

```
int[] numbers = new int[8];
numbers[1] = 3;numbers[4] = 99;numbers[6] = 2;int x = numbers [1];
numbers[x] = 42;numbers[numbers[6]] = 11; // use numbers[6] as index
```
*x*  3 *inde 0 1 2 3 4 5 6 7 x valu e*   $0$  | 3 | 11 | 42 | 99 | 0 | 2 | 0

*numbers* 

## Arrays of other types

double[] results = new double[5]; results $[2] = 3.4;$ results $[4] = -0.5$ ;

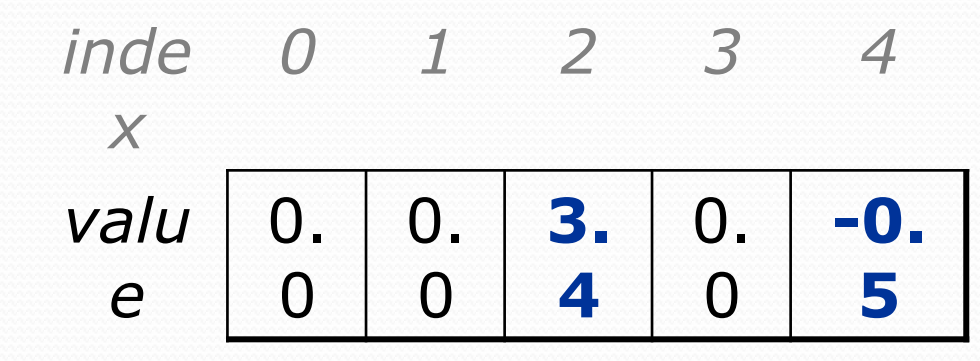

boolean[] tests = new boolean[6];  $\text{tests}[3] = \text{true};$ 

| inde | 0     | 1     | 2     | 3     | 4    | 5     |       |       |      |      |      |   |
|------|-------|-------|-------|-------|------|-------|-------|-------|------|------|------|---|
| $x$  | value | false | false | false | true | false | false | false | else | else | else | 0 |

## Out-of-bounds

#### Legal indexes: between **0** and the **array's length - 1**.

• Reading or writing any index outside this range will throw an ArrayIndexOutOfBoundsException.

#### Example:

int[] data = new int $[10]$ ; System.out.println(data[0]); // okay System.out.println(data[9]); // okay **System.out.println(data[-1]); // exception System.out.println(data[10]); // exception** 

*inde x 0 1 2 3 4 5 6 7 8 9 valu e*  0 0 0 0 0 0 0 0 0 0

### Arrays and for loops

• It is common to use for loops to access array elements.

```
for (int i = 0; i < 8; i++) {
     System.out.print(numbers[i] + " "); 
} 
System.out.println(); // output: 0 4 11 0 44 0 0 2
```
Sometimes we assign each element a value in a loop.

```
for (int i = 0; i < 8; i++) {
   numbers[i] = 2 * i;} 
       inde
0 1 2 3 4 5 6 7 
        x 
       valu
        e 
             0 | 2 | 4 | 6 | 8 | 10 | 12 | 14
```
# The length field

#### An array's length field stores its number of elements. **name**.length

```
for (int i = 0; i < numbers. length; i++) {
     System.out.print(numbers[i] + " "); 
} 
// output: 0 2 4 6 8 10 12 14
```
It does not use parentheses like a String's .length().

#### What expressions refer to:

- The last element of any array?
- The middle element?

### Weather question

#### Use an array to solve the weather problem:

```
How many days' temperatures? 7
```

```
Day 1's high temp: 45
```
- Day 2's high temp: **44**
- Day 3's high temp: **39**
- Day 4's high temp: **48**
- Day 5's high temp: **37**
- Day 6's high temp: **46**
- Day 7's high temp: **53**

Average temp  $= 44.6$ 

4 days were above average.

### Weather answer

**// Reads temperatures from the user, computes average and # days above average.**

```
Copyright 3019 be Peacson Equication 1n (count + " days above average");
import java.util.*; 
public class Weather { 
     public static void main(String[] args) { 
        Scanner console = new Scanner(System.in);
         System.out.print("How many days' temperatures? "); 
        int days = console.nextInt();
         int[] temps = new int[days]; // array to store days' 
  temperatures<br>int sum = 0;
   for (int i = 0; i < days; i++) { // read/store each day's temperature System.out.print("Day " + (i + 1) + "'s high temp: "); 
              temps[i] = console.nextInt(); 
             sum += temps[i];
}
        double average = (double) sum / days;
         int count = 0; // see if each day is above 
  average 
        for (int i = 0; i < days; i++) {
              if (temps[i] > average) { 
                  count++; 
}}
 } 
         // report results 
        System.out.printf("Average temp = \frac{1}{2}.1f\n", average);
```
## Quick array initialization

 $type[]$  name = {value, value, ... value};

Example:

int[] numbers =  $\{12, 49, -2, 26, 5, 17, -6\};$ 

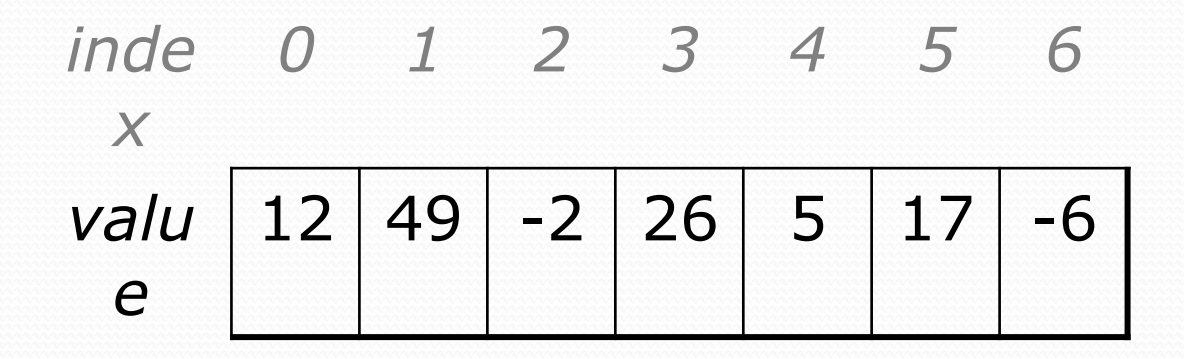

Useful when you know what the array's elements will be

• The compiler figures out the size by counting the values

### Limitations of arrays

• You cannot resize an existing array:

```
int \lceil a = new int \lceil 4 \rceil;
a.length = 10; // error
```
• You cannot compare arrays with  $==$  or equals:

int [] a1 =  $\{42, -7, 1, 15\}$ ; int[] a2 = {42, -7, 1, 15};<br>if (**a1 == a2**) { ... } // false! if  $(a1 == a2)$  {  $\dots$  } if (**a1.equals(a2)**) { ... } **// false!** 

An array does not know how to print itself:

int [] a1 =  $\{42, -7, 1, 15\}$ ; System.out.println(a1); **// [I@98f8c4]** 

### The Arrays class

 Class Arrays in package java.util has useful static methods for manipulating arrays:

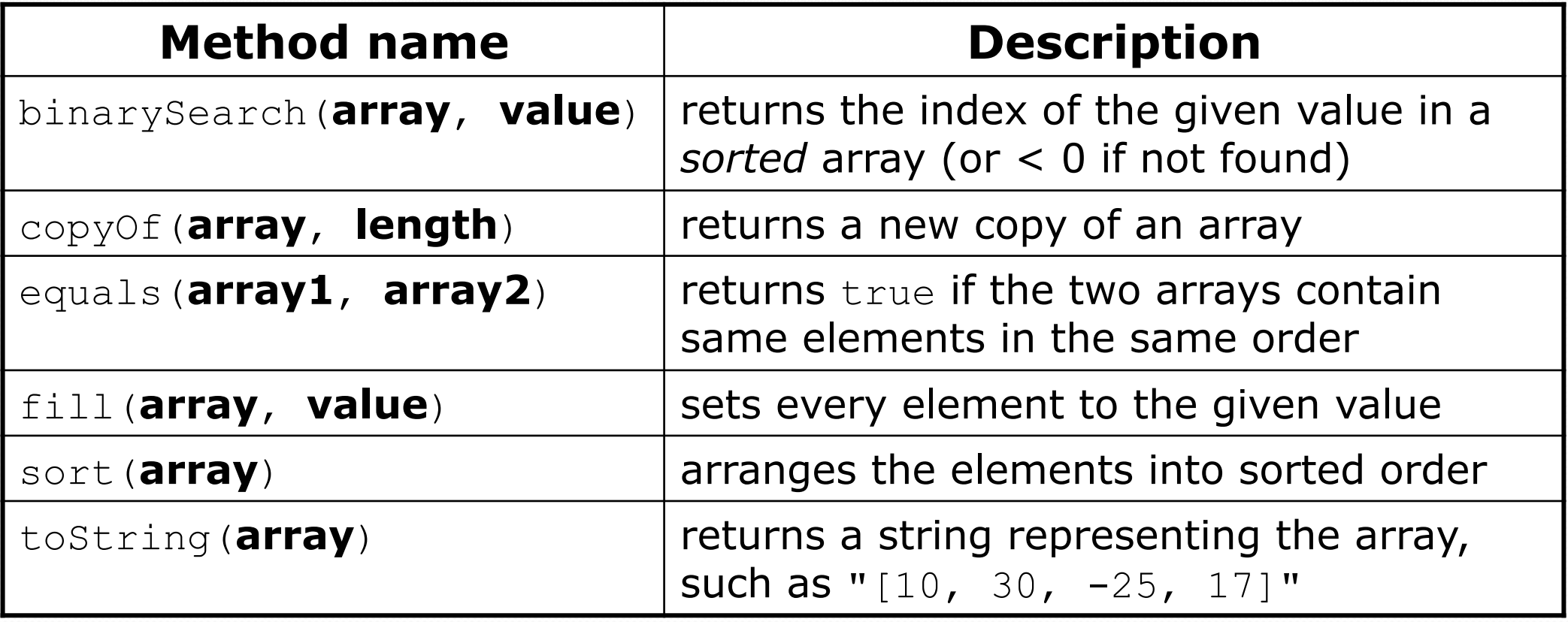

Syntax: Arrays.**methodName**(**parameters**)

#### Arrays.toString

• Arrays.toString accepts an array as a parameter and returns a String representation of its elements.

```
int[] e = \{0, 2, 4, 6, 8\};e[1] = e[3] + e[4];
 System.out.println("e is " + Arrays.toString(e));
```
#### Output:

e is [0, 14, 4, 6, 8]

```
• Must import java.util.*;
```
### Weather question 2

#### • Modify the weather program to print the following output:

How many days' temperatures? **7**  Day 1's high temp: **45**  Day 2's high temp: **44**  Day 3's high temp: **39**  Day 4's high temp: **48**  Day 5's high temp: **37**  Day 6's high temp: **46**  Day 7's high temp: **53**  Average temp  $= 44.6$ 4 days were above average.

Temperatures: [45, 44, 39, 48, 37, 46, 53] Two coldest days: 37, 39 Two hottest days: 53, 48

Copyright 2010 by Pearson Education

### Weather answer 2

```
// Reads temperatures from the user, computes average and # days above 
  average.
import java.util.*; 
public class Weather2 { 
     public static void main(String[] args) { 
 ... 
          int[] temps = new int[days]; // array to store days' 
  temperatures 
          ... (same as Weather program) 
          // report results 
         System.out.printf("Average temp = \frac{1}{2}.1f\n", average);
          System.out.println(count + " days above average"); 
         System.out.println("Temperatures: " + 2 arrays.com and the system.out.println("Temperatures: " + 2 arrays.com and \frac{1}{2} Arrays.sort(temps); 
         System.out.println("Two coldest days: " + temps[0] + ", " + temps[1]);
          System.out.println("Two hottest days: " + temps[temps.length - 1] + 
                              ", " + temps [temps.length - 2]);
}}
```
}

# "Array mystery" problem

- **traversal**: An examination of each element of an array.
- What element values are stored in the following array?

```
int [] a = \{1, 7, 5, 6, 4, 14, 11\};for (int i = 0; i < a.length - 1; i++) {
    if (a[i] > a[i + 1]) {
         a[i + 1] = a[i + 1] * 2; } 
} 
            inde
0 1 2 3 4 5 6 
             x 
            valu
             e 
                  1 \mid 7 \mid 10 \mid 12 \mid 8 \mid 14 \mid 22
```
# Array parameter (declare)

public static **type methodName**(**type**[] **name**) {

#### Example:

**// Returns the average of the given array of numbers.**  public static double average(**int[] numbers**) { int sum =  $0$ ; for (int  $i = 0$ ;  $i <$  numbers.length;  $i++)$  { sum  $+=$  numbers $[i]$ ; } return (double) sum / numbers.length; }

You don't specify the array's length (but you can examine it).

# Array parameter (call)

#### **methodName**(**arrayName**);

#### Example:

```
public class MyProgram { 
     public static void main(String[] args) { 
         // figure out the average TA IQ 
        int[] iq = \{126, 84, 149, 167, 95\};
         double avg = average(iq); 
        System.out.println("Average IQ = " + avg); } 
 ...
```
Notice that you don't write the [] when passing the array.

# Array return (declare)

public static **type**[] **methodName**(**parameters**) {

#### Example:

}

```
// Returns a new array with two copies of each value. 
// Example: [1, 4, 0, 7] -> [1, 1, 4, 4, 0, 0, 7, 7] 
public static int[] double(int[] numbers) { 
    int[] result = new int [2 * numbers.length];
    for (int i = 0; i < numbers.length; i++) {
        result[2 * i] = numbers[i];result[2 * i + 1] = numbers[i];
 } 
     return result;
```
# Array return (call)

#### **type**[] **name** = **methodName**(**parameters**);

#### Example:

```
public class MyProgram { 
     public static void main(String[] args) { 
        int[] iq = \{126, 84, 149, 167, 95\};
         int[] doubled = double(iq); 
         System.out.println(Arrays.toString(doubled)); 
 } 
 ...
```
#### • Output:

[126, 126, 84, 84, 149, 149, 167, 167, 95, 95]